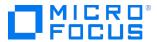

#### Course Data Sheet

# NNMI200 – Network Node Manager i Software 10.x Advanced

| Course No.: NNMI200-10                                                   | Category/Sub Category: Operations Management /<br>Network Management |
|--------------------------------------------------------------------------|----------------------------------------------------------------------|
| For software version(s): 10.0<br>Software version used in the labs: 10.0 | Course length: 3 days                                                |
| Delivery formats: Instructor Led (ILT) and Virtual Instructor Led (VILT) | Training is available as a private session onsite.                   |
| To order visit: NNMI200 – Network Node Manager i Software 10.x           |                                                                      |

#### **Course Description**

This course provides in-depth technical knowledge about the advanced administration of Network Node Manager i Software (NNMi) 10.x.

It is intended for those who might need to use features, such as Global Network Management (GNM), user interface (UI) customization, advanced incident handling, custom event correlation, integration with HP Software products, fail-over options, and advanced command-line options. This three-day course is a mixture of lectures and hands-on exercises. Network Node Manager i Software 10.0 is used during the hands-on exercises.

This course is designed for users who already have some prior knowledge and hands-on experience with Network Node Manager i Software 10.x.

### Audience/Job Roles

This course is intended for:

 NNMi 10 administrators and anyone responsible for the installation and maintenance of NNMi

#### **Course Objectives**

Upon successful completion of this course, you should be able to: Plan for ALM implementation

- Configure integration between NNMi and Network Automation (NA)
- Implement application failover and Global Network Management (GNM)
- Use incident correlation
- Extend NNMi functionality with custom menu actions
- Define Management Information Base (MIB) expressions and collect custom MIB data from devices
- Understand the functionality of the Multi-Protocol Label Switching, Quality Assurance
   Smart Plug-in (QA SPI) and Traffic Performance

#### Prerequisites/Recommended Skills

To be successful in this course, you should have the following prerequisites or knowledge:

 Prior knowledge and hands-on experience with NNMi 10.x and/or participation in the NNMI120 - Network Node Manager i Software 10.x Essentials course

#### **Related Courses**

NNMI120 – Network Node Manager i Software 10.x Essentials

## **Course Topics**

| Modules                                  | Objectives                                                                                        |
|------------------------------------------|---------------------------------------------------------------------------------------------------|
| Course Overview                          | Participant introductions                                                                         |
|                                          | Administration and housekeeping                                                                   |
|                                          | Facilities                                                                                        |
|                                          | Participants' responsibilities                                                                    |
|                                          | Course objectives                                                                                 |
|                                          | Course outline                                                                                    |
|                                          | • Exercises                                                                                       |
|                                          | Survey                                                                                            |
| Module 1: Application                    | Describe the NNMi application failover functionality                                              |
| Failover                                 | Configure application failover                                                                    |
|                                          | Use cluster administration commands                                                               |
| Module 2: NNMi Global                    | Explain the functions and features of Global Network Management (GNM)                             |
| Network Management                       | Define the two main components of GNM                                                             |
|                                          | Describe use scenarios for GNM                                                                    |
|                                          | Outline different deployment scenarios for GNM                                                    |
|                                          | List prerequisites for GNM deployment                                                             |
|                                          | Explain GNM-iSPI relations                                                                        |
|                                          | Describe high-level GNM architecture                                                              |
|                                          | Explain how to plan and configure GNM for NNMi                                                    |
| Module 3: Integrating NNMi, LDAP, and NA | <ul> <li>Describe how to integrate NNMi with Lightweight Directory Protocol<br/>(LDAP)</li> </ul> |
|                                          | <ul> <li>Integrate NNMi with HP Route Analytics Management Systems (RAMS)</li> </ul>              |
|                                          | Integrate NNMi with N                                                                             |
|                                          | Network Automation (NA)                                                                           |
| Module 4: Custom Attributes              | Add custom attributes to nodes                                                                    |
|                                          | Adding custom attributes to interfaces                                                            |
|                                          | Populate custom attributes from the CLI                                                           |
| Module 5: Advanced                       | Specify the types of IPv6 addresses                                                               |
| Protocols IPv6 and SNMPv3                | <ul> <li>Explain the notation used in writing IPv6 addresses</li> </ul>                           |
|                                          | Describe how NNMi supports IPv6                                                                   |
|                                          | <ul> <li>Explain how to locate and manage IPv6 and IPv4 devices</li> </ul>                        |
|                                          | <ul> <li>List the prerequisites for deploying IPv6</li> </ul>                                     |
|                                          | List the components and architecture of SNMPv3                                                    |
|                                          | Explain how SNMPv3 security works                                                                 |
|                                          | Describe how to configure NNMi to manage SNMPv3-enabled devices                                   |
|                                          | List the general steps for configuring a network device for SNMPv3                                |
|                                          | Describe the main design goals for SNMPv3                                                         |
| Module 6: User Interface                 | Create a menu                                                                                     |
| Customization                            | Create a menu item                                                                                |
|                                          | Create a launch action                                                                            |
|                                          | Create a line graph action                                                                        |

| <ul> <li>Module 7: Advanced Incident</li> <li>Configuration</li> <li>Use the following event correlation features:</li> <li>Dampening</li> <li>Payload filtering</li> <li>Pairwise</li> </ul> |  |
|----------------------------------------------------------------------------------------------------|--|
| <ul><li>Dampening</li><li>Payload filtering</li><li>Pairwise</li></ul>                                                                                                    |  |
| <ul><li>Payload filtering</li><li>Pairwise</li></ul>                                                                                                    |  |
| Pairwise                                                                                                    |  |
|                                                                                                    |  |
|                                                                                                    |  |
| • Rate                                                                                                    |  |
| <ul> <li>Deduplication</li> </ul>                                                                                                    |  |
| Custom correlation                                                                                                    |  |
| Causal rules                                                                                                    |  |
| Module 8: Custom Poller   • Define a MIB expression                                                                                                    |  |
| <ul> <li>Configure a collection policy</li> </ul>                                                                                                    |  |
| <ul> <li>Define a collection threshold</li> </ul>                                                                                                    |  |
| <ul> <li>Export collected data to a CSV file</li> </ul>                                                                                                    |  |
| Use iSPI for Performance to report on your collected data                                                                                                    |  |
| Define MIB expressions and collections using the CLI                                                                                                    |  |
| Module 9: Managing   • Describe how NNMi manages ESX hosts                                                                                                    |  |
| Virtualization • Summarize the prerequisites for managing ESX hosts                                                                                                    |  |
| Module 10: NNM iSPI for QA • Describe the functionality of HP NNM iSPI Performance for Quality                                                                                                |  |
| and NNM iSPI for MPLS Assurance Software (NNM iSPI for QA)                                                                                                    |  |
| <ul> <li>Configure and use NNM iSPI for QA</li> </ul>                                                                                                    |  |
| Describe the functionality of NNM iSPI for MPLS                                                                                                    |  |
| Configure and use NNM iSPI for MPLS                                                                                                    |  |
| Describe the functionality of NNM iSPI for Traffic                                                                                                    |  |